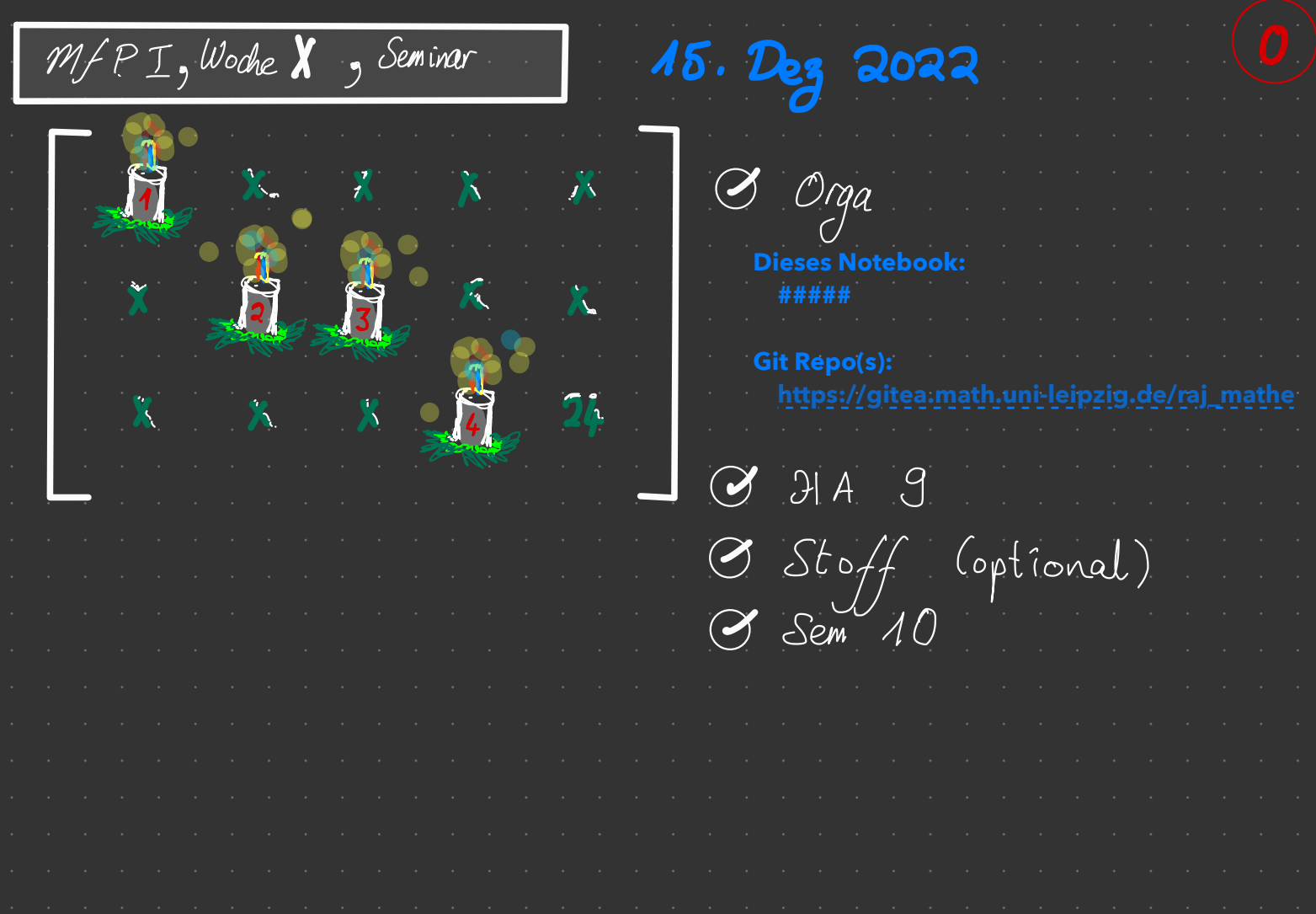

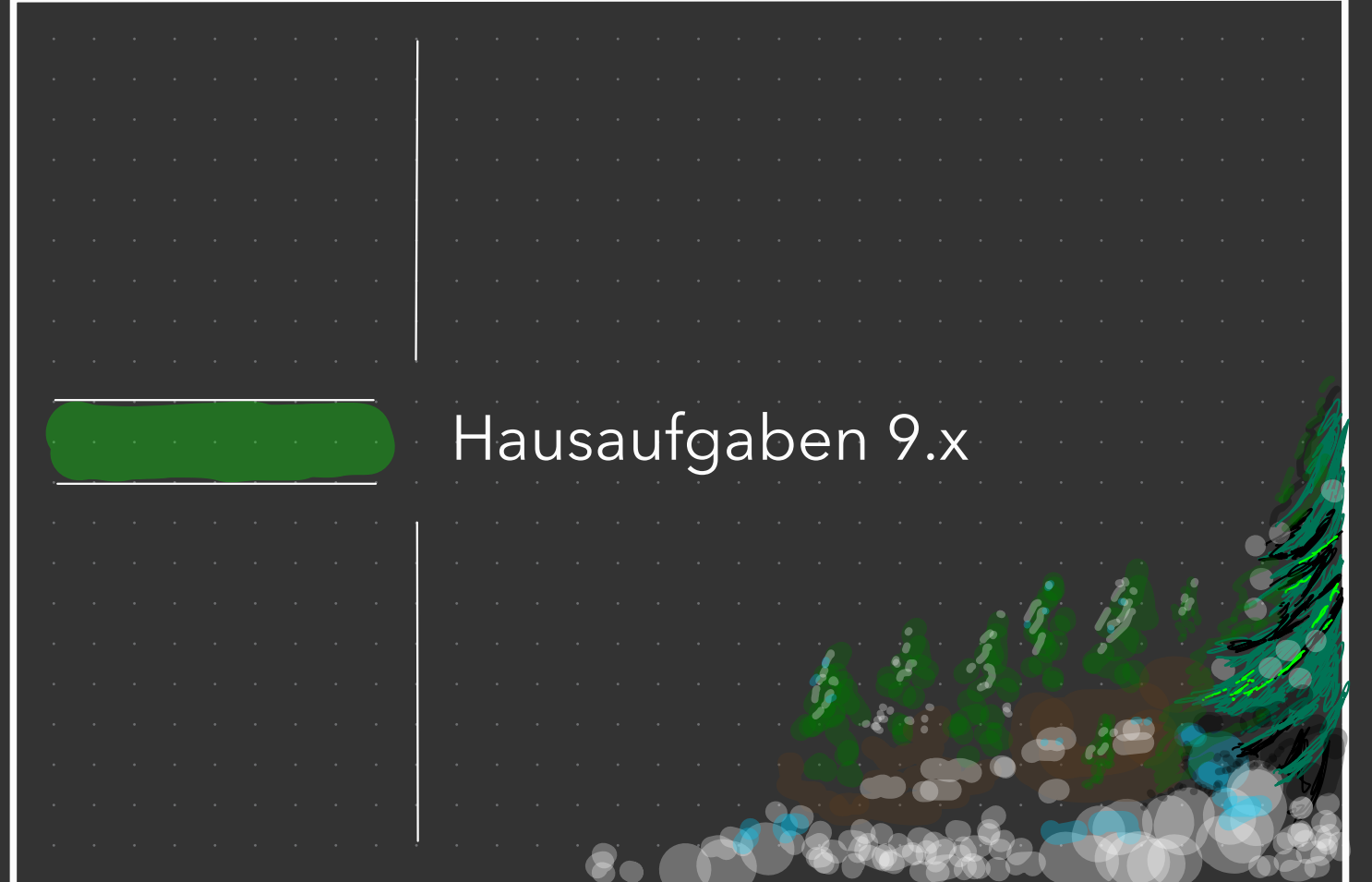

 $\overline{Z}$ :  $\forall c_1, c_2, ..., c_n \in \mathbb{R}$ :  $\sum_{i=1}^{n} c_i \overline{p_i} = 0 \Rightarrow \text{ alle } c_i = 0.$ Setzje  $q := \sum_{i=1}^{n} c_i x^{i}$ , Da  $q = 0$ , gilt  $q(t) = 0$  firalk ff R.  $Fall 1$  alle  $c_i = 0$   $\implies$  gut</u> Fall  $2$  Es gibt  $N \in \{1, 2, ..., n\}$  s.d.  $C_{\mathcal{N}}\neq\overline{\mathcal{O}}$ wegen  $Maxwell$ O. E. ist N marimal bzgl. von N sind also  $q(x) = c_N x^N + \sum_{i=1}^{N} c_i x^i$ alle  $c_i = 0$  $\hat{div}$  i  $> N$ .  $\left\{\begin{array}{c}\frac{\partial}{\partial t}|\frac{1}{\partial t}\frac{d\mu}{d\tau}f(x)\frac{d\tau}{dx}\frac{d\tau}{dx}\frac{d\$ Blynom mit Seitleoff. 1, das<br>N. Grades ist (N > 0)  $=$   $C_{\mathcal{N}}$   $\prod_{i=1}^{n} (\alpha - \gamma_i)$  $\Rightarrow$   $\exists$  Nullsteller  $\gamma_1$ ,  $\gamma_2$ ,  $\ldots$ ,  $\gamma_N \in \mathbb{C}$ Wille  $e^{i\pi}$   $t \in \mathbb{R} \setminus {\mathbb{C} \times \mathbb{C} \times \mathbb{C} \times \mathbb{C} \times \mathbb{C} \times \mathbb{C} \times \mathbb{C} \times \mathbb{C}}$ Dam  $q(t) = c_N \cdot \prod_{i=1}^{N} \underbrace{(t - \lambda_i)}_{\neq 0}$  $\Rightarrow$  Nur Fall 1 nog lich, d.h. Vie $\{1,2,...,N\}$ ;  $C_i = 0$ , w.z.z.w.

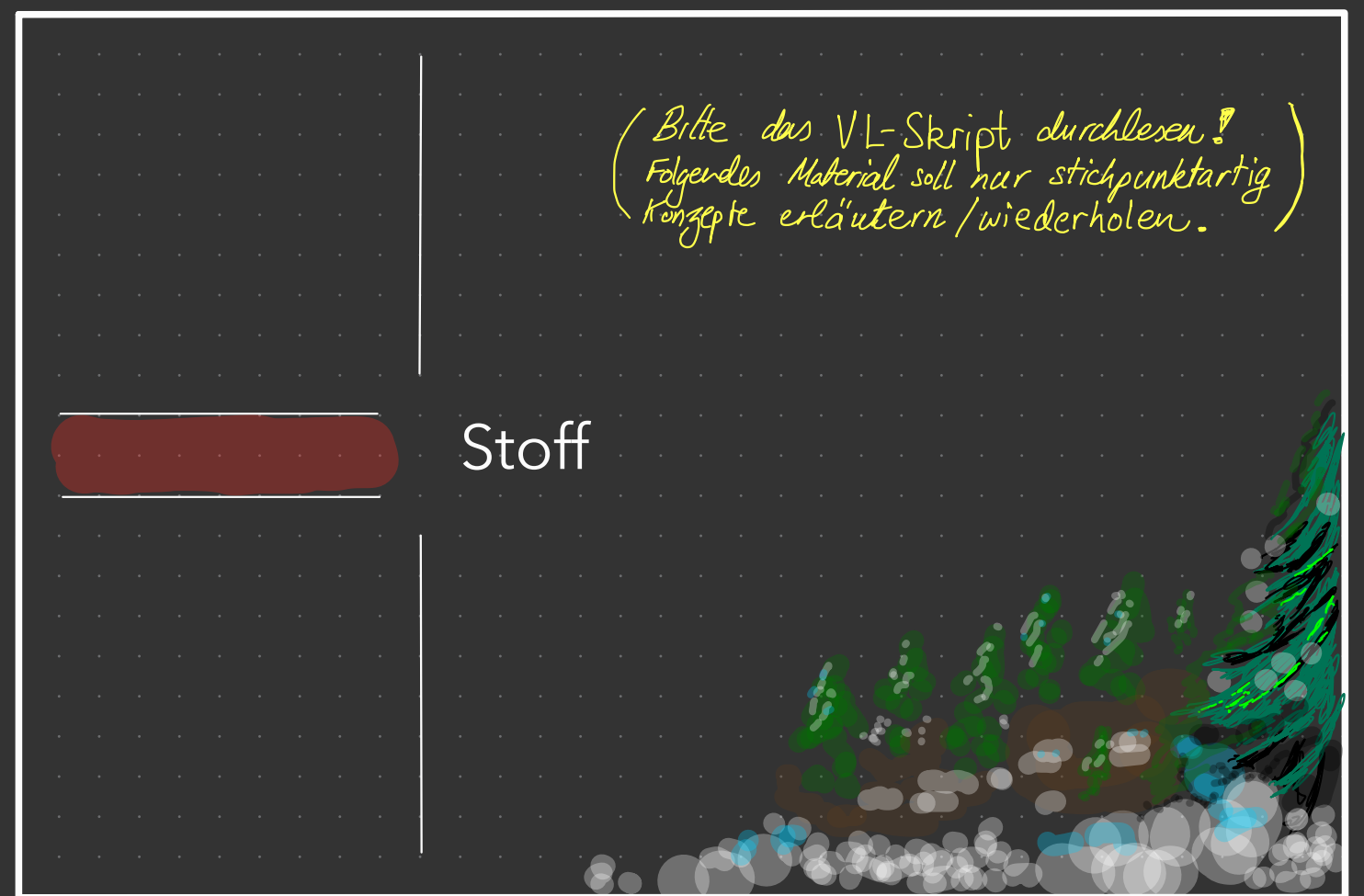

· Teilmeye  $M \subseteq V$  heißt **2. u.**  $\iff$  VNEN  $\forall (u_i)_{i=1}^N \subseteq M$ ,  $(c_i)_{i=1}^N \subseteq lk : \left(\sum c_i u_i = 0 \Rightarrow allc \ c_i = 0 \right)$ <br>  $\iff allc \ c \in l:\neg(M) \ haba \qquad enduchge \ Darsbelling bgl. M$ Eng.sys.  $\Leftrightarrow$  lin(M)  $\supseteq V$   $\Leftrightarrow$  alle  $\pi \in V$  haben eine Danselleux Bagl. M<br>Basis  $\Leftrightarrow$  l.u. + Eng.sys  $\Leftrightarrow$  alle  $\pi \in V$  haben eindefige Danselley by: M  $L_{1}E\subseteq V$   $L_{1}u_{1}E$   $E$   $E$ 1 Basis austausch · Sätze:  $\left(\begin{array}{c} \frac{1}{2} \\ \frac{1}{2} \end{array}\right)$ 2 Basisergängung  $\int L$ ,  $E \subseteq V$  L.u., E Eggy  $\begin{array}{c}\n\begin{array}{c}\n\downarrow \Rightarrow & \text{ex.} \quad \text{L} \subseteq \text{S} \subseteq \text{L} \cup \text{E} \\
\downarrow \Rightarrow & \text{cine Basis dir} \quad \text{V}\n\end{array}\n\end{array}$  $(w$ egan (1) wohldef - wieso?) **0** Dimension:  $dim V = |B|$  für  $B \subseteq V$  eine Basis  $ESgilt |L| \leq |B| \leq |E| \quad \text{für} \quad L, E \subseteq V \quad L \text{ } l. u.$  $\rightarrow$  UB 10  $\blacksquare$ 

Behachte VR  $|K^M|, |K^n|;$   $|K-ks_{fper}, m,n \in \mathbb{N}|$  $N_{\mathcal{O}}$ tahon  $z = \eta \begin{pmatrix} \cdot \\ \cdot \\ \cdot \end{pmatrix} \in \mathbb{K}^{n}$ ; Vektor  $j$ -te Komponente;  $(z)$ j od  $z_j$  Elk Kurz form:  $z = (x_i)_{i=1}^n = \sum_{i=1}^n x_i e_i$ es it egal, welches Feicher<br>man hierfür verwerdet! Matrix  $A = \bigwedge_{\begin{array}{c}\bullet\end{array}}\begin{pmatrix}\bullet\end{pmatrix}\begin{pmatrix}\bullet\end{pmatrix}\begin{pmatrix}\bullet\$  $\overline{(i,j)}$ -te Komponente!  $\begin{aligned} \textit{(y} \textit{y} \textit{jschomeise} \textit{se} \textit{z} \textit{t} \textit{map} \\ \textit{a}_{ij} := \textit{(A)}_{ij} \end{aligned}$  $(A)$ Kurgform:  $A = (a_{ij})_{i=1}^{m}$ ,  $\sum_{j=1}^{n}$ - Buchstaber avel egal<br>nur <u>Reita filg</u>e widtig?

Behachte  $VK^m$ ,  $K^n$ ;  $K - k\zeta p$ er,  $M, n \in \mathbb{N}$ Die **Matrix**  $A =$   $M =$   $($   $($   $)$   $($   $)$   $)$   $)$   $0$   $15^{m \times n}$ ist ledigible ete Darsellung einer linearen Transformation  $T: K^n \rightarrow K^m$  (wieso so 'rum?) definiert durch des Matrix-Vektor-Produkt:  $= 2.7$  Eelle  $\bullet$  1. Spelte  $T \times = M \left( \begin{array}{ccc} \bullet & \bullet & \bullet & \bullet & \bullet \\ \bullet & \bullet & \bullet & \bullet & \bullet \\ \bullet & \bullet & \bullet & \bullet & \bullet \end{array} \right) n \left( \begin{array}{c} \bullet \\ \bullet \\ \bullet \end{array} \right) = \left( \begin{array}{c} \bullet \\ \bullet \\ \bullet \end{array} \right)$ -te Komponente von  $Ax = (Ax)_i := \sum_{j=1}^{\infty} (A)_{ij} x_j$  $\int ar^{2}$  if  $\in$  {1,2, m, m, e iii

Für Ka, Kb, Kc und lin. Transformaltere T i IK<sup>c</sup> > IK<sup>b</sup> } Kamposition SOT: IK<sup>C</sup> > IK<br>s: IK<sup>b</sup> > IK<sup>a</sup> } Kamposition SOT: IK<sup>C</sup> → IK  $T$  entry right  $\mathbb{F}\left(\begin{array}{c} \overline{1}\\ \overline{2}\\ \overline{3}\end{array}\right)$  =  $B$  $S \circ T$  entspricht  $\begin{pmatrix} 0 & 0 \\ 0 & 0 \end{pmatrix} =:C$  $gilt$  $\begin{pmatrix} \bullet & \bullet \\ \bullet & \bullet \\ \bullet & \bullet \end{pmatrix} \begin{pmatrix} \bullet \\ \bullet \end{pmatrix} = (\mathcal{S} \circ \mathsf{T}) \mathbf{x} = \mathcal{S}(\mathsf{T} \mathbf{x}) = \begin{pmatrix} \bullet & \bullet & \bullet \\ \bullet & \bullet & \bullet \\ \bullet & \bullet & \bullet \end{pmatrix} \begin{pmatrix} \bullet & \bullet \\ \bullet & \bullet \\ \bullet & \bullet \end{pmatrix}$ fir alle Vektoren a  $\epsilon$  IK<sup>a</sup>.

abo $\left(\begin{array}{cc} \bullet & \bullet \\ \bullet & \bullet \\ \bullet & \bullet \end{array}\right) \left(\begin{array}{c} \bullet \\ \bullet \end{array}\right) = \left(\begin{array}{ccc} \bullet & \bullet & \bullet \\ \bullet & \bullet & \bullet \\ \bullet & \bullet & \bullet \end{array}\right) \left(\begin{array}{c} \bullet & \bullet \\ \bullet & \bullet \\ \bullet & \bullet \end{array}\right) \left(\begin{array}{c} \bullet & \bullet \\ \bullet & \bullet \\ \bullet & \bullet \end{array}\right)$ Dies motiviert die formale Definition des Matrix-Matrix-Produkts:  $A B = a \left( \begin{array}{ccc} \cdots & \cdots & \cdots \\ \cdots & \cdots & \cdots \end{array} \right) b \left( \begin{array}{c} \cdots & \cdots \\ \vdots & \cdots \end{array} \right) = \begin{array}{ccc} \cdots & \cdots & \cdots \\ \cdots & \cdots & \cdots \end{array}$  3. Zeik  $\bullet$  2. Spelte D.h. Matrix multiplikation entspoicht der Komposition linearer Transformationen.  $(i,j)$ -te Komponete von AB<br>= (A.B); ; =  $\sum_{k=1}^{k}$  (A); (B)  $i,j$  $f''''$   $i \in \{1,2,...,d\}$  uol  $j \in \{1,2,...,c\}$ 

 $=\left(\begin{array}{cc} \cdots & \cdots & \cdots \\ \cdots & \cdots & \cdots \\ \vdots & \ddots & \vdots \\ A & \cdots & \cdots \end{array}\right)\left(\begin{array}{c} \cdots & \cdots & \cdots \\ \cdots & \cdots & \cdots \\ \vdots & \ddots & \vdots \\ B & \cdots & \cdots \end{array}\right)$  $\frac{1}{\sqrt{2\pi}}\left(\frac{1}{\sqrt{2\pi}}\right)^{1/2}\left(\frac{1}{\sqrt{2\pi}}\right)^{1/2}\left(\frac{1}{\sqrt{2\pi}}\right)^{1/2}\left(\frac{1}{\sqrt{2\pi}}\right)^{1/2}\left(\frac{1}{\sqrt{2\pi}}\right)^{1/2}\left(\frac{1}{\sqrt{2\pi}}\right)^{1/2}\left(\frac{1}{\sqrt{2\pi}}\right)^{1/2}\left(\frac{1}{\sqrt{2\pi}}\right)^{1/2}\left(\frac{1}{\sqrt{2\pi}}\right)^{1/2}\left(\frac{1}{\sqrt{2\pi}}\right)^{1$ m) wir definieren  $AB = ($  $(i,j)-t$ e Komponente von A.B =  $(A \cdot B)_{i,j} := \sum_{k=1}^{n} (A)_{i,k} (B)_{kj}$  $\int u^{n}$   $i \in \{1,2,...,a\}$  und  $j \in \{1,2,...,c\}$ 

Behachte  $VR$   $IK^m$ ,  $IK^n$ ;  $IK Ksiper$ ,  $M,n \in \mathbb{N}$  $\overline{\partial}$ ir  $A = \binom{1}{m} \left( \begin{array}{ccc} 0 & 0 & 0 & 0 \\ 0 & 0 & 0 & 0 \\ 0 & 0 & 0 & 0 \end{array} \right) \in \mathbb{K}^{m \times n}$  $h_{\ell}$  dagger auch At od. A definicre man  $A^T = \begin{pmatrix} \cdot & \cdot & \cdot \\ \cdot & \cdot & \cdot \\ \cdot & \cdot & \cdot \\ \cdot & \cdot & \cdot \end{pmatrix} \in \mathbb{K}^{n,x}$ A<sup>NO</sup> avalog, nur<br>mit C-konjugieten<br>Einträga (nur für KSC)<br>relebant)  $\boxed{\text{kompenole}}; \quad (A^{\intercal})_{\mathbf{j}^{\intercal}} = (A)_{\mathbf{i}^{\intercal}} \quad (A^{\ast})_{\mathbf{j}^{\intercal}} = \boxed{A}_{\mathbf{i}^{\intercal}}$ dir ie f1, 2, m, m}, je f1, 2, m, n}

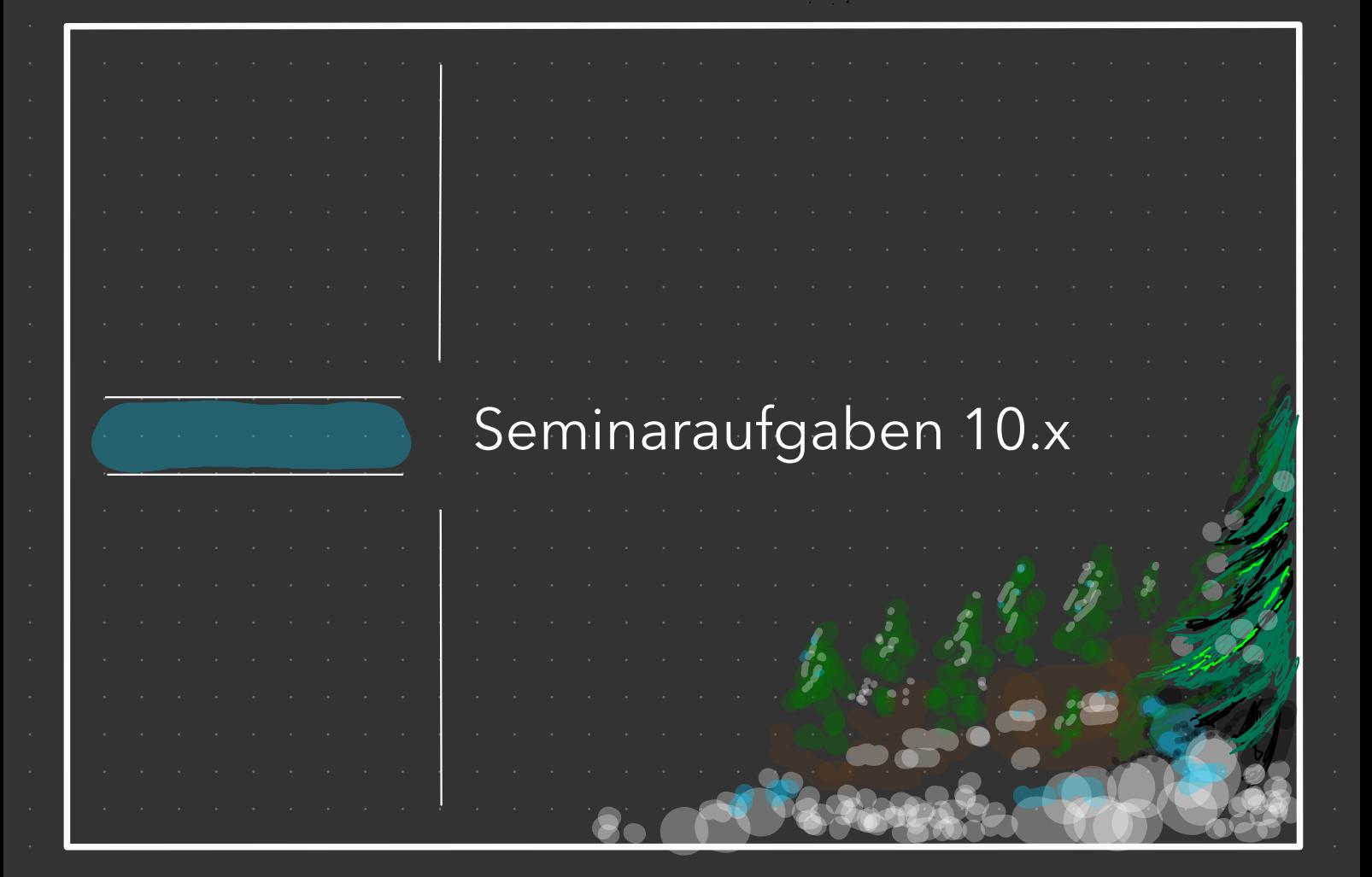

a) Seien  $a, b, c \in \mathbb{N}$  und  $A \in \mathbb{K}^{a \times b}$ ,  $B \in \mathbb{K}^{b \times c}$ . Zeigen Sie:

(i)  $A^{TT} = A$  und  $A^{**} = A$ ; (ii)  $(A \cdot B)^T = B^T A^T$  und  $(A \cdot B)^* = B^* A^*$ .

(i) 
$$
\overline{z}: (A^{TT})_{ij} = (A)_{ij}
$$
  
\n $\overline{A} = \overline{X}_{ij}$   
\n $\overline{A} = \overline{X}_{ij}$   
\n $\overline{A} = \overline{X}_{ij}$   
\n $\overline{A} = \overline{X}_{ij}$   
\n $\overline{A} = \overline{X}_{ij}$   
\n $\overline{A} = \overline{X}_{ij}$   
\n $\overline{A} = \overline{X}_{ij}$   
\n $\overline{A} = \overline{X}_{ij}$   
\n $\overline{A} = \overline{X}_{ij}$   
\n $\overline{A} = \overline{X}_{ij}$   
\n $\overline{A} = \overline{X}_{ij}$   
\n $\overline{A} = \overline{X}_{ij}$   
\n $\overline{A} = \overline{X}_{ij}$   
\n $\overline{A} = \overline{X}_{ij}$   
\n $\overline{A} = \overline{X}_{ij}$   
\n $\overline{A} = \overline{X}_{ij}$   
\n $\overline{A} = \overline{X}_{ij}$   
\n $\overline{A} = \overline{X}_{ij}$   
\n $\overline{A} = \overline{X}_{ij}$   
\n $\overline{A} = \overline{X}_{ij}$   
\n $\overline{A} = \overline{X}_{ij}$   
\n $\overline{A} = \overline{X}_{ij}$   
\n $\overline{A} = \overline{X}_{ij}$   
\n $\overline{A} = \overline{X}_{ij}$   
\n $\overline{A} = \overline{X}_{ij}$   
\n $\overline{A} = \overline{X}_{ij}$   
\n $\overline{A} = \overline{X}_{ij}$   
\n $\overline{A} = \overline{X}_{ij}$   
\n $\overline{A} = \overline{X}_{ij}$   
\n $\overline{A} = \overline{X}_{ij}$   
\n $\overline{A} = \overline{X}_{ij}$   
\n $\overline{A} = \overline{X}_{ij}$   
\n $\overline{A} = \overline{X}_{ij}$   
\n $\overline{A} =$ 

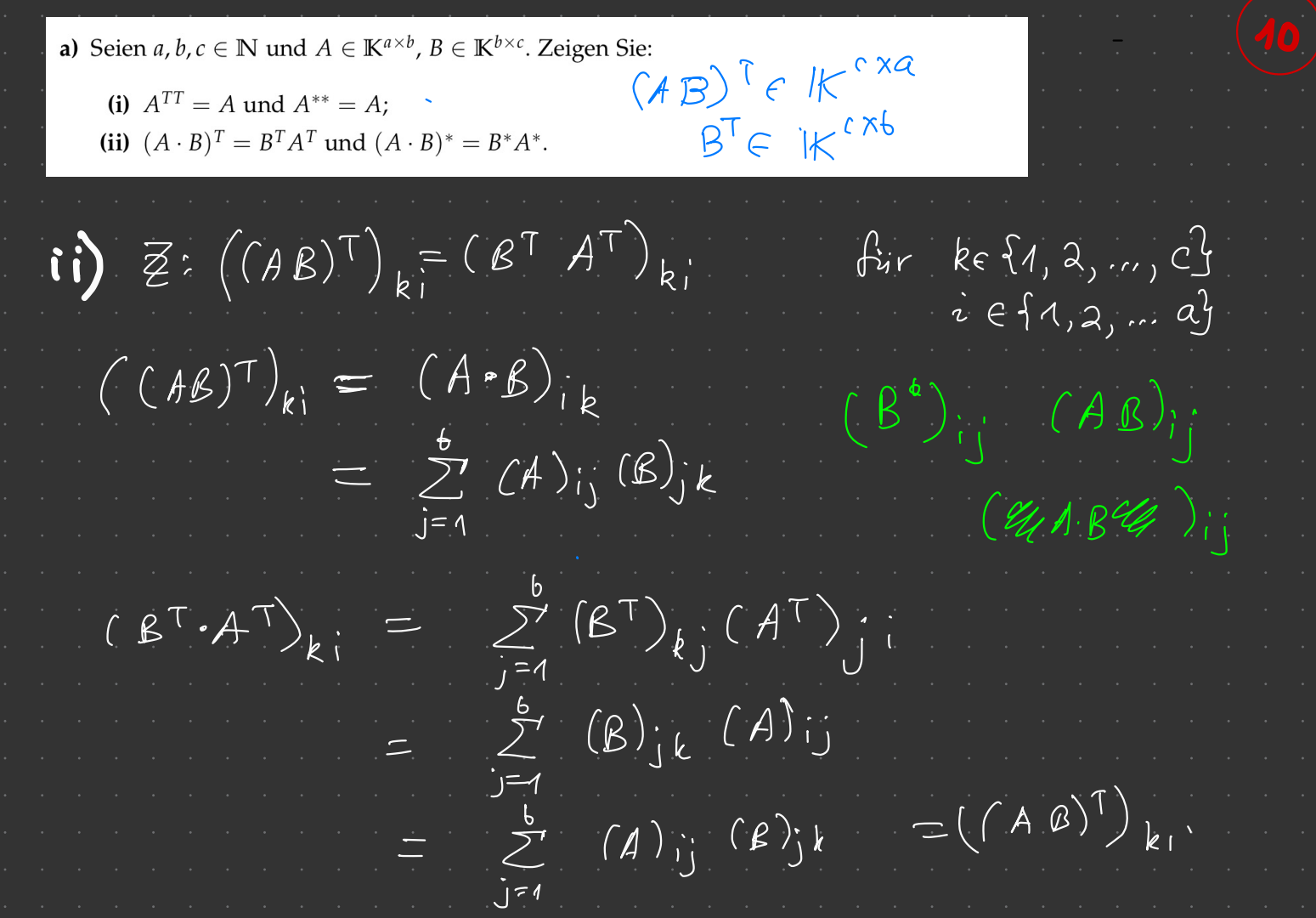

## Seminaraufgabe 10.2 (Basen und Dimension)

Sei V ein endlich dimensionaler VR über K. Erklären Sie mittels des Basisergänzungssatzes und der Wohldefiniertheit der Dimension von V folgende Aussage: Sei  $B \subseteq V$  eine l. u. Teilmenge. Dann  $|B| \leq dim(V)$  mit Gleichheit gdw. B bereits eine Basis ist.

**Zur Erinnerung:** Der Basisergänzungssatz besagt: Seien  $B \subseteq V$  eine l.u. Teilmenge und  $E \subseteq V$  ein endliches Erzeugendensystem für V. Dann existiert eine Teilmenge  $B \subseteq B' \subseteq B \cup E$ , so dass B' eine Basis für V ist.

 $\leq$ : Sei E eine Basis für V (ex. immer).  $|E| = dim(V) < \infty$ .  $\Rightarrow BSV[l.u. , FCV[eu. ]. 13.34s]$  $\Rightarrow$   $|B| \leq |B'| = diam(V)$ Carit der letzten Konstruktion)  $|B| = dim(V) \Rightarrow B$   $B$ <sub>as</sub>is:  $\Rightarrow$   $|B| = \dim(V) = |B'|$ .  $\Rightarrow da \quad B \subseteq B' \text{ und } B'B' \text{exoll} \text{ und } |B| = |B'|$ <br>  $\begin{array}{ccc} b|a \end{array} \quad B = B' = B' \text{eiro Basis}.$ well d'in V wohldefinient.  $B$   $B$ <sub>as</sub>is  $\Rightarrow$   $|B| = dim(V)$ :

(Zusatz) Seminaraufgabe 10.4 (Anwendung aus der Signalverarbeitung) Zwecks Unterscheidbarkeit wird  $\imath$  für die imaginäre Einheit  $\sqrt{-1}$  gebraucht und *i* nur für Indizes. Außerdem laufen hier alle Indizes von 0 bis  $n-1$  statt von 1 bis n. In dieser Aufgabe deuten wir Vektoren  $u \in \mathbb{C}^n$  als *Signale* über der diskreten »Zeitachse« {0,1,2, ...,  $n-1$ }, wobei die *i-te* Komponente von u den Wert des Signals zum »Zeitpunkt« i beschreibt. Z. B. ist  $-\frac{7}{10}$ e<sub>8</sub> +  $\sqrt{2}$ e<sub>58</sub>  $\in \mathbb{C}^{100}$  das Signal über 100 Zeitpunkten, das immer »aus« ist, außer zu den Zeitpunkten 8 und 58, wo das Signal die Werte  $-\frac{7}{10}$  bzw.  $i\sqrt{2}$  annimmt. Uns interessieren nun Signale, die auf eine einfache Weise oszillieren. Hierfür definieren wir für  $n \in \mathbb{N}$  und  $k \in \mathbb{Z}$ den Vektor  $u_{n,k} \in \mathbb{C}^n$  (der ein sog. harmonisches Signal beschreibt) sowie die Matrix  $\mathcal{F}_n \in \mathbb{C}^{n \times n}$ (genannt: Fourier-Transformation) durch:

$$
u_{n,k} := \sum_{j=0}^{n-1} \frac{1}{\sqrt{n}} \exp(\mathbf{i} \frac{2\pi k j}{n}) \mathbf{e}_j \quad \text{und} \quad \mathcal{F}_n := \left(\frac{1}{\sqrt{n}} \exp(-\mathbf{i} \frac{2\pi i j}{n})\right)_{i,j=0}^{n-1}.
$$

Z.B.  $u_{2,1} = \frac{1}{\sqrt{2}} \begin{pmatrix} 1 \\ -1 \end{pmatrix}$  und  $\mathcal{F}_2 = \frac{1}{\sqrt{2}} \begin{pmatrix} 1 & 1 \\ 1 & -1 \end{pmatrix}$ .

Wir zeigen in dieser Aufgabe, dass sich jedes Signal eindeutig als lineare Kombination aus harmonischen Signalen darstellen lässt.

<sup>→</sup> siehe git Repo <sup>→</sup>notebooks/Woche-10. upynb (vorher <sub>"J</sub>ust build" in bash ausführen)

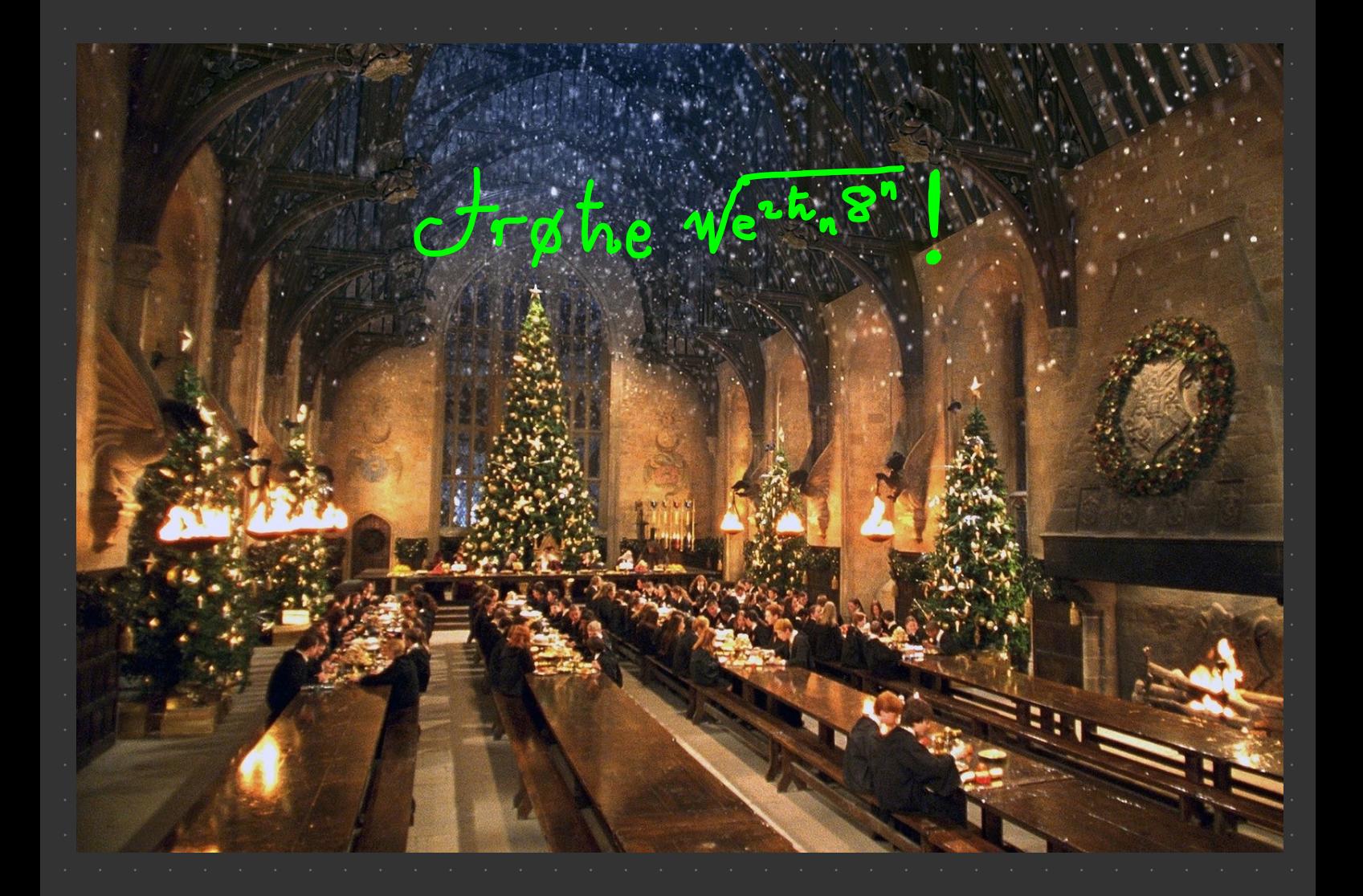